# **Pointer, cím operátor**

## *Alapfogalmak:*

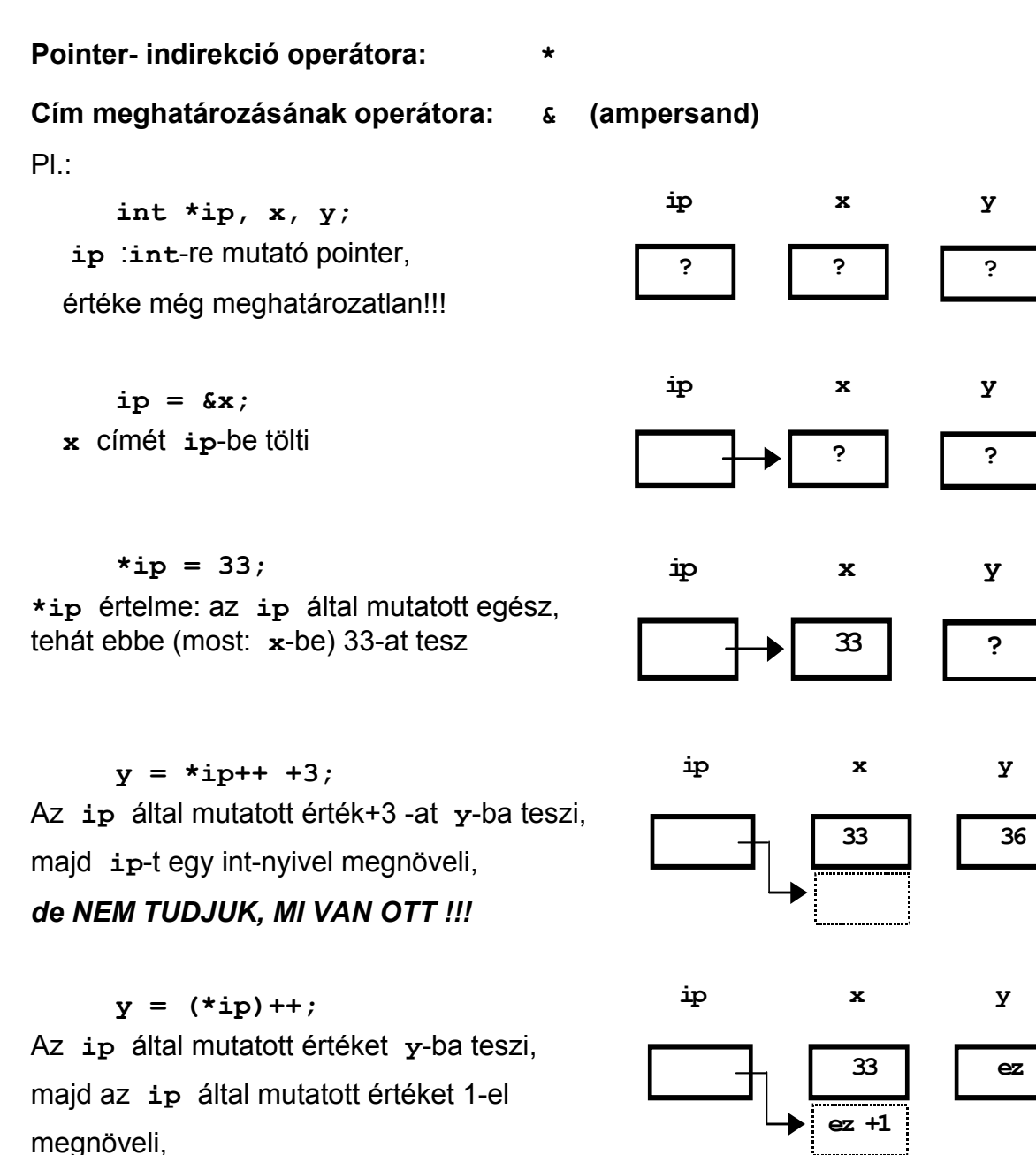

 *de MIT NÖVELT MEG???* 

# *EZ TIPIKUS VÉGZETES HIBA: ha pointer rossz helyre mutat, attól még (bátran) végrehajtja a műveletet, és megváltoztat valamit, DE MIT?*

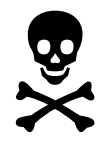

**Az inicializálás nem értékadás:** az inicializálás a pointer értékét állítja be, nem a mutatott értéket (szerencsére, hiszen még nem is mutat sehova), bár a **\*** operátor precedenciája nagyobb, mint a **=** precedenciája, de ez a **=** nem az értékadás, hanem az inicializálás jele. Pl.:

**double d1=0, d2, \*dp=&d2;** : **dp** mutató **d2**-re mutat, de: **\*dp = &d2;** : HIBÁS, mert itt **=** az értékadást jelenti; **\*dp** típusa **double**, **&d2** típusa **double** pointere

**A pointer-érték, ami nem mutat sehová**: **NULL** (tradícionális C) vagy: **0** (ANSI)

:minden pointer típussal kompatibilis, FALSE értékű

Tipp inicializálatlan pointerrel történő hivatkozás korai elcsípésére: MINDEN pointert NULL-ra inicializálunk: **char \* cp = NULL;** Így értelmes operációs rendszer, (tehát nem DOS) alatt a mutatott értékre hvatkozás megöli a programot: azonnal kiderül a hiba.

## *Pointer-tömb rokonság != azonosság*

 $PI.$ 

**double t[100], \*p;** 

**[ ]** prioritása nagyobb, mint **&** -é, ami most az értelmezést, nem pedig a végrehajtási sorrendet szabja meg:

**p = & t[0]; : p** mutató a **t** tömb első elemére mutat: **\*p** ≡ **t[0] p++;** ≡ **p = p+1;** azaz **p**-t egy **double** -nyi értékkel növeli meg, **p** most  $t[1]$  -re mutat:  $*$ **p** =  $t[1]$ 

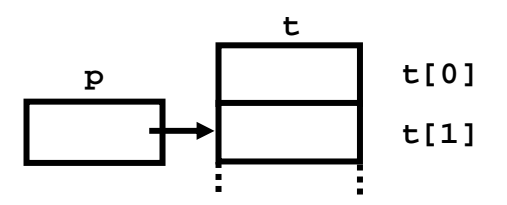

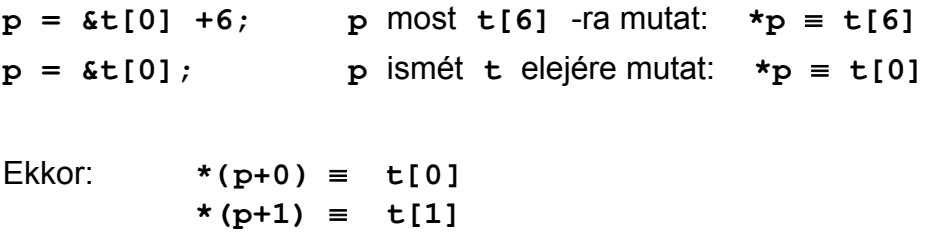

**\*(p+x)** ≡ **t[x]** sőt a címeik is azonosak:

 **p+x** ≡ **&t[x]**

A C nyelvben ezért logikus definíció: legyen a tömb nevének egy további jelentése:

#### **tömb neve** ≡ **a tömb elsõ elemére mutató konstans pointer érték**

A compiler is **t[x]** -et először **\*(t+x)** alakra alakítja, majd ezt dolgozza fel:

$$
\mathsf{t}[\mathbf{x}] \Rightarrow \star (\mathsf{t}+\mathbf{x}) \qquad \text{és így} \quad \mathsf{st}[\mathbf{x}] \Rightarrow \mathsf{t}+\mathbf{x}
$$

Ebből következik, hogy **p[x]** ≡ **\*(p+x)** azaz pointert is használhatunk úgy, mintha tömb neve lenne, hiszen **p[x]** -et a compiler úgy tekinti, mintha az **\*(p+x)** lenne.

Hasonlóan: pointert tömb elejére, vagy tetszőleges elemére az **&** cím-operátor és indexelés nélkül is beállíthatunk:

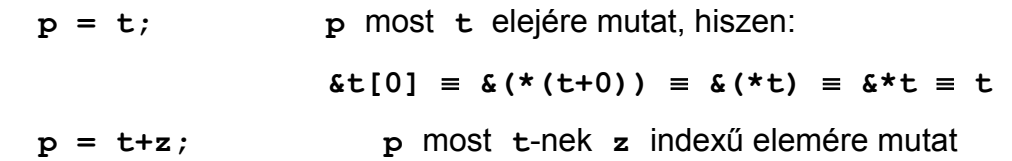

További következmények:

⇒ a tömbhivatkozás pointer-hivatkozássá alakítása miatt nincs is lehetőség az indexhatárok ellenőrzésére !!! (No, azért lenne, de nem egyszer•.)

⇒ nincs tömb-értékadás, pl.:

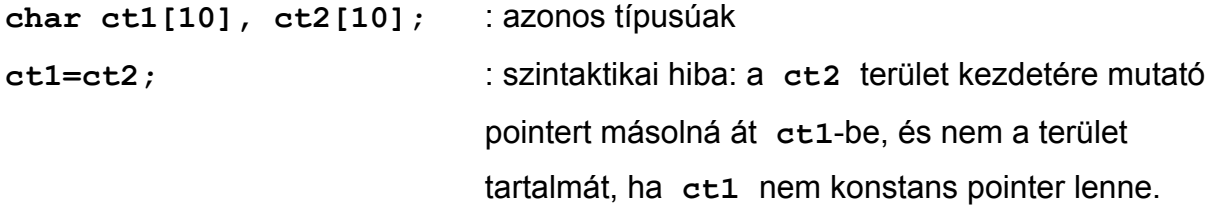

(Tömb másolását pl. a **memcpy** ill. **memmove** függvénnyel végezhetjük.)

⇒ Ha két pointer ugyanazon tömb elemeire mutat, akkor a pointerek különbsége megadja a két elem indexének különbségét, pl.:

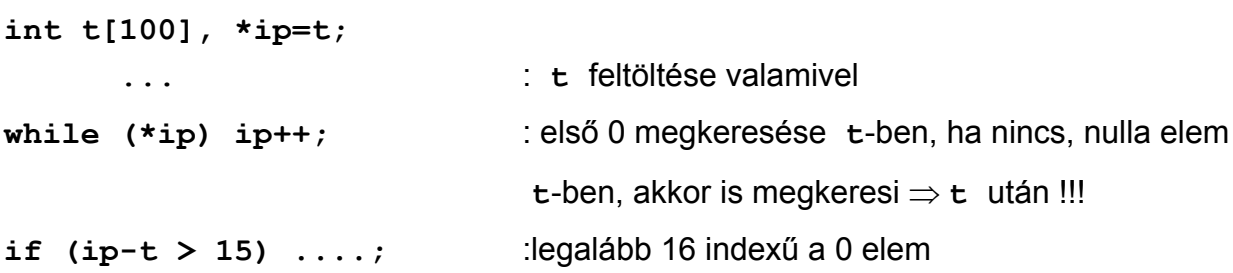

Egy hasznos alkalmazás: ha nem 0-tól akarunk indexelni egy tömböt, hanem pl. 1-től, akkor pl.:

**int t [....], \*p = t-1;** : **p** mutató **t** első, azaz 0 indexű eleme *elé* mutat:

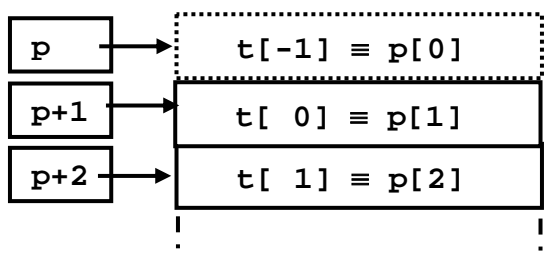

 $p[1] \equiv * (p+1) \equiv *((t-1)+1) \equiv *t \equiv t[0]$ 

tehát **p** segítségével 1-től indexelhető **t** tartalma.

# **TIPIKUS, HALÁLOS HIBA:**

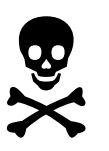

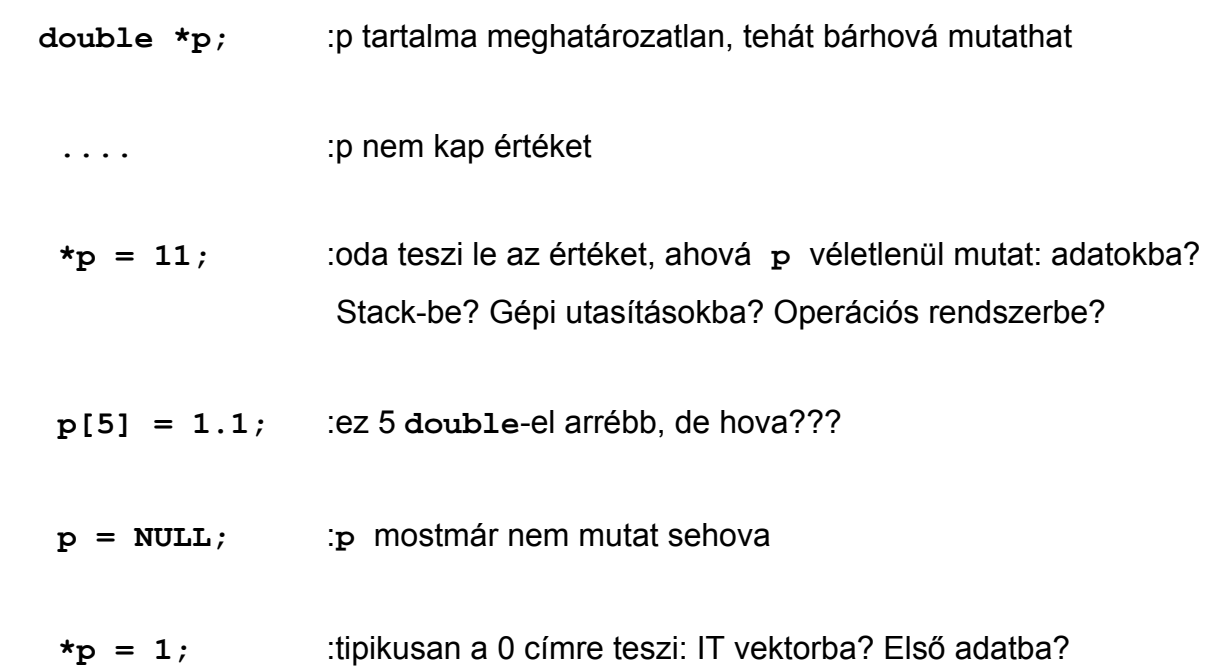

**Egy tanulságos példa: gyorsrendezés tömbbel és mutatóval:**  File : **c-pelda.zip**-ben **QSort-px.c /\*----- Quick-sort with indices -----\*/ void QSort\_x (int a[], int n) { int left, right, ref, w; for (left=0, right=n-1, ref=a[n/2]; left<=right; ) { while (a[left] < ref) left++; while (ref < a[right]) right--; if (left <= right) {**   $w = a[\text{left}]$ ;  $a[\text{left}++] = a[\text{right}]$ ;  **a[right--] = w; } /\* if \*/ } /\* for \*/ if (0 < right) QSort\_x (a, right+1); if (left < n-1) QSort\_x (&a[left], n-left); } /\* Qsort\_x() \*/ /\*----- Quick-sort with pointers -----\*/ void QSort\_p (int \*a, int n) { int \*left, \*right, ref, w; for (left=a, right=a+n-1, ref=\*(a+n/2); left<=right; ) {**  while (\*left < ref) left++;  **while (ref < \*right) right--; if (left <= right) { /\* swap and update \*/**   $w = *left; *left + = *right; *right; *right - = w;$  **} /\* if \*/ } /\* for \*/**  if  $(a < right)$  QSort  $p$   $(a, right-a+1);$ if (left  $\langle$  a+n-1) QSort p (left, a+n-left); **} /\* Qsort\_p() \*/**

Results: Pentium 100 MHz, BC 3.1.

Memory model = Small:

```
 Time for pointer-method = 1.706 [msec] = 100.0 % 
 Time for index -method = 2.509 [msec] = 147.0 %
```
A lényeges különbség oka az, hogy az adott tömbelem eléréséhez először meg kell határozni annak címét; indexelés esetén ehhez az indexet meg kell szorozni egy tömbelem hosszával, majd ezt hozzá kell adni a tömb címéhez., elem-mutatók esetén pedig a szorzás és az összeadás nem kell.

#### *Pointer* ≠ *tömb*

A különbség lényege a helyfoglalás:

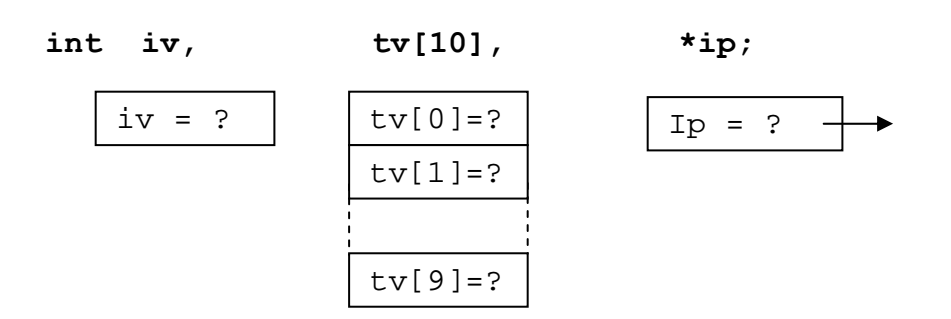

Pl. BC 3.1, Memory model = Huge:

 $sizeof(iv) = 2 = sizeof(int)$  $sizeof(tv) = 20 = 10 * sizeof(int)$  $sizeof(ip) = 4$  $sizeof(*ip) \equiv 2 \equiv sizeof(int)$ 

### **sizeof operátor:**

Megadja az adott objektum ≡ érték, illetve típus tárolásához szükséges memória méretét. Az eredmény típusa **size\_t**, ami valamilyen előjel nélküli egész, tipikusan **unsigned int**, vagy **unsigned long int**.

```
size_t nem külön típus, definícója pl. <stddef.h> -ban van, pl.:
```

```
typedef unsigned size_t;
```
Típushoz zárójellel kell használni, objektumhoz nem kell zárójel, de lehet. Pl.:

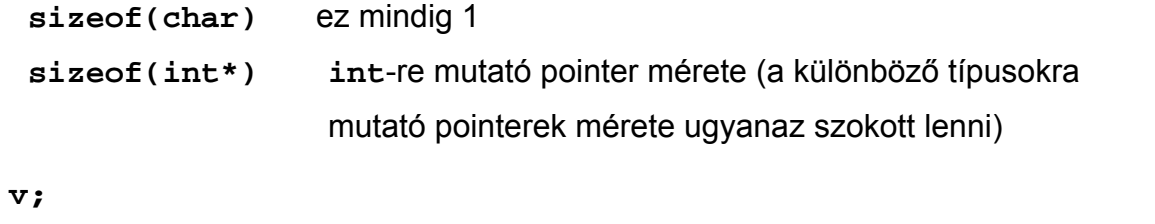

```
sizeof v ≡ sizeof(int) (A változó neve köré nem kell a zárójel, 
                                   de lehet)
```
**short x;** 

**int v;** 

```
sizeof(x+1) ≡ sizeof(int) mert bármilyen kifejezésben short 
                     típusú értéket először int –é alakítja
```
Nem függvény, hanem operátor, értékét a C program fordítása során a fordítóprogram határozza meg, így argumentuma nem hajtódik végre,

⇒ annak mellékhatásai sem történhetnek meg. Pl.:

```
meret = sizeof ( a=b++ ) 
meret megváltozik, a, b nem.
```
# **Függvények alapjai**

```
- tagolásra, struktúráltság növelésére
```
- külső, könyvtári függvények használatára

#### *Definíció* ≠ *Deklaráció*

#### **Függvénydefiníció alakja:**

```
típus név ( formális paraméterek ) 
             blokk 
Pl.: 
double LegkisebbTombben (double t[], int n) 
{ int x; 
    double min; 
   for (min = t[0], x=1; x < n; x++)if (t[x] < min) min = t[x];
    return min; /* visszatérés és érték megadása */ 
} /* LegkisebbTombben () */ 
Hívása pl.: 
main () /* ez is egy speciális függvény ... */
{ ... 
    #define tombmeret 2000 
    double dt [tombmeret], mm; 
    int x; 
    ... 
    x= ....; 
    mm = LegkisebbTombben (dt,x*2-1) +3; /* fv. hívása */
    ... 
}
```
#### **Függvénydeklaráció alakja:**

típus név **(** formális paraméterek **) ;**

azaz csak a függvényfejet adjuk meg, utána pontosvessző. Ezt nevezik fv. prototípusnak is. Pl.:

 **double Egyik (int p1, double p2);** 

:megadja azokat az információkat, melyek a függvény hívásához kellenek: függvény neve, visszatérési típusa, paraméterek száma és típusa, de nem adja meg a függvény által végrehajtandó utasításokat.

Felhasználása: külön fordított függvények hívási módjának megadására és "forward" olásra, azaz pl. közvetett rekurzióhoz:

```
double Egyik (int p1, double p2); ; van a végén: deklaráció 
void Masik (char *p1, unsigned t[]) : definíció, mert blokk követi: 
{ .... 
  if (Egyik( .....) >0) .... : Egyik hívása
 .... 
} /* Masik() */ 
double Egyik (int p1, double p2) : Egyik definíciója
{ .... 
   Masik ( ..... ); : Masik hívása
    .... 
} /* Egyik() */
```
#### *C-ben csak értékparaméter van!*

Visszaadott érték:

- függvény visszatérési értékével
- globális, azaz file-szintű változóval
- pointer formális-, cím aktuális argumentum segítségével:

Pl. tömbben legkisebb és legnagyobb elem meghatározása: nincs visszatérési értéke:

```
void MinMax (double t[], int n, double *minp, double *maxp) 
{ int x; 
    *minp = *maxp = t[0]; /* első elem értéke a minp és maxp 
                             által mutatott helyekre kerül */ 
    for (x=1; x<n; x++) { 
       double tx=t[x]; /* blokk lokális változója */ 
       if (tx < *minp) *minp=tx; else 
      if (tx > *maxp) *maxp=tx; } /* for x */ 
    return; /* itt elhagyható */ 
} 
Hívása pl.: 
ff (....) :egy másik függvény, MinMax után 
{ 
    double dd [....], min, max; 
    ... 
    MinMax (dd, 100, &min, &max); :dd, min és max címét adja át,
                             az eredmény min-be és max-ba kerül 
    ... 
} /* ff() */ 
MinMax() végrehajtása alatt:
  minp *minp ≡ min maxp *maxp ≡ max 
                            C-ea-2 / 13
```
Megjegyzés: a pointer-tömb rokonság miatt a függvény feje lehetne ilyen is:

**void MinMax (double \*t, int n, double \*minp, double \*maxp)** 

és ettől függetlenül akár ez után, akár az előző, **double t[ ]** -t tartalmazó függvényfej után a függvény törzse lehetne akár ilyen, akár az előző is:

```
{ int x; 
   *minp = *maxp = *t++; /* t pointert növeljük */ 
   for (x=1; x<n; x++, t++) 
      if (*t < *minp) *minp=*t; else 
     if (*t > *maxp) *maxp=*t;
}
```
Bár az előző függvényfejben a **t** paraméter tömb, azaz konstans pointer lenne, ha ez függvény paramétere, mindenképpen sima pointerként viselkedik, azaz megváltoztatható! Ennek az az oka, hogy erre is vonatkozik: az (érték)paraméter értéke a függvényben megváltoztatható, kivéve, ha konstansnak (**const**) definiáljuk)..

Ugyanez az "elcserélt fejek" igaz az előzőleg látott Quick-sort-ra is.

## *Mutató mutatója* ≡ *Mutatóra mutató mutató*

( pointer pointere ≡ pointerre pointoló pointer)

```
Feladat: tömbben legkisebb és legnagyobb elem CÍMÉNEK meghatározása: 
Először a hívását lássuk: azt akarjuk, hogy a függvény hívása után minp ill. maxp a
dd tömb legkisebb ill. legnagyobb elemére mutasson: 
ff2 (....) 
{ 
    double dd [....], * minp, * maxp; 
... ...
    MinMaxCim (dd, 100, & minp, & maxp); 
                  /*: minp és maxp címét adjuk át, hogy az eredmény 
                     minp-be és maxp-be kerülhessen */ 
... 
} /* ff2() */ 
void MinMaxCim (double t[], int n, /* mint előbb */ 
                     double ** minpp, double ** maxpp) 
                        /* pointereket akarunk beállítani, ezért 
                           pointerre mutató pointerek a paraméterek */ 
{ int x; 
    *minpp = *maxpp = t; /* első elem címe a minpp és maxpp 
                                 által mutatott helyre kerül */ 
    for (x=1; x<n; x++) { 
        if (t[x] < **minpp) *minpp=t+x; /* a címet tesszük el */ 
        else 
           if (t[x] > * \text{maxpp}) * \text{maxpp}=t+x;
    } /* for x */ 
} /* MinMaxCim() */
```
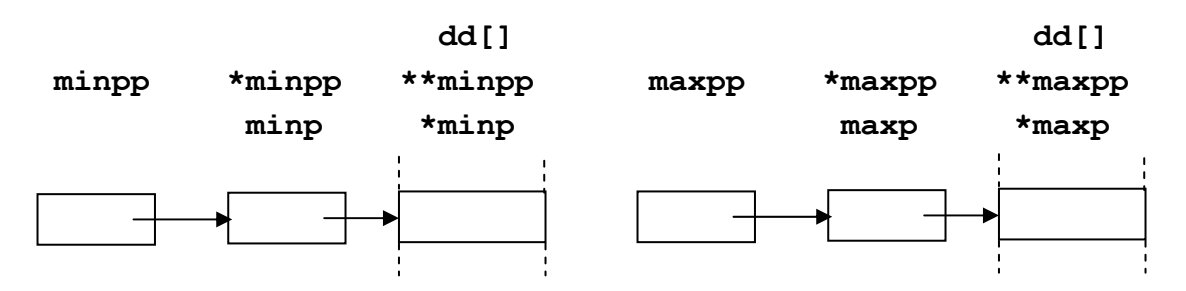

C-ea-2 / 15

#### *Függvények további szabályai*

A visszatérési érték alapértelmezése int, lehet pointer, de nem lehet függvény vagy tömb. Pl.:

**ff (float f) ....** ≡ **int ff (float f) ....** 

Függvény csak file-szinten definiálható, blokkban lokális függvény nem definiálható, de deklarálkató, pl.:

```
int f2 (double p) { : file szintű definíció, benne: 
    void f3 (float fp); : lokális fv. Deklaráció: OK. 
    int Negyzet (int x) 
      { return x*x; } : HIBA: fv. definíció csak file szinten lehet
    .... 
    f3 (3.2*f1("szöveg")); : f3 és f1 hívása
} 
char *f4 (void) { : paraméter nélküli fv.
    .... 
   f3(4.1F); \cdot HIBA: f3 itt nem ismert
    .... 
} 
void f3 (float fp) { ....} : f3 definíciója
```
Egymást követő, azonos típusú formális paraméterek típusát külön-külön ki kell írni, pl.:

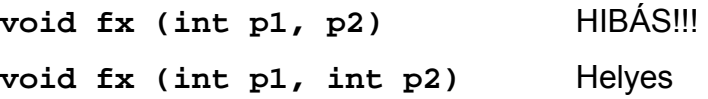

Paraméter nélküli fv. definiíciója ill deklarációja pl.:

**char \* f4 (void) ....** : paraméter nélküli fv. Ennek hívása: **.... f4() ....** : ki kell írni: **()**

Deklarációban a paraméternevek elhagyhatóak. pl.:

**double Egyik (int, double);** : paraméter név itt nem fontos, de definícióban igen

Tradicionális C-ben a definíció alakja pl. (ANSI-ben is jó elvileg, de nem ajánlott):

```
double Egyik (p1, p2, p3) : csak paraméternevek 
  double p2; : a sorrend mindegy
  int p1; : elhagyható, akkor int 
{ .... }
```
Deklaráció alakja csak prototípus lehet:

**void f5 (int p1, char p2);** 

**Rossz: void f5 (p1,p2); int p1; char p2;** 

Függvényekről lesz majd még: Változó ill. definiálatlan számú és típusú paraméterek

## **Változók inicializálása**

Definíciójuknál kezdeti érték is megadható, alakja pl.:

**int iv1=1, iv2=5\*1024, iv3, iv4=-1; double dv1, dv2=3.1415, dv3=0.0;** 

Hogy mi lehet a kezdeti érték, az függ a tárolási osztálytól:

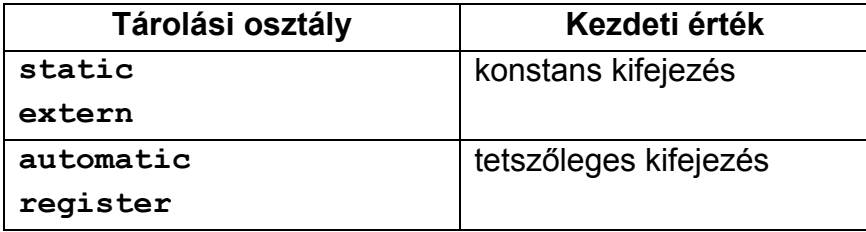

1-indexű tömb kezdeti értéke: **{** és **}** között, vesszővel elválasztva:

 **int t[10] = {3,4,5,6,7,8,9};** : a többi eleme 0 lesz  **double d[3] = {1.1, 2.2, 3.3, 4.4};** : HIBA: túl sok érték **float f**[] =  $\{1.4, 2.3, 3.5, 4.1\}$ ; : 4 elemű lett a tömb  **char ct[4] = {'a', ,'b','c'};** : HIBA: nem szabad közben kihagyni

(Többindexű: lásd később.)

- f elemszáma pl. így vehető elő a későbbiekben:
- a) Gyengébb megoldás: **sizeof(f) / sizeof(float)**  A gond akkor van, he megváltozik az elemtípusa, pl. double-ra, és persze, elfelejtjük a fenti kifejezést is módosítani
- b) Jobb megoldás: **sizeof(f) / sizeof(\*f)**

## **String típus**

**char ct [5] = {'a','l','m','a', '\0'};** : ez nehézkes  **= "alma";** : ez ugyanaz, de könnyebb

Memóriában a végét 0 értékű byte jelzi:<br>**ct** a 1 m a \0

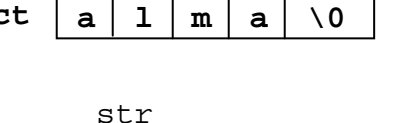

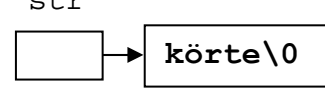

**char \*str="körte";** 

: 5+1=6 byte, végén 0;

az **str** pointer-változó a **k** betűre mutat

**char \*s2="egy\0kettő";** : 3+1+5+1 byte, de minden string-kezelő függvény csak 3+1 byte-osnak tekinti

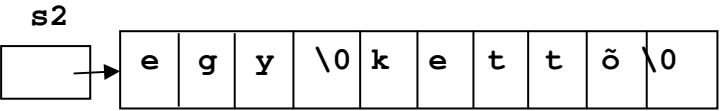

**char s[] = "autom. hossz";** : 12+1 elemű tömb lett

String-konstans így folytatható új sorban:

Tradícionális C változat:

**.... "eleje itt van, de ha túl hosszú lenne,\ folytatás a sor elején";** 

ANSI C ezt is ismeri:

**"eleje " /\* itt komment is lehet \*/ /\* itt is \*/ "folytatás bárhol";** 

Makró argumentuma is stringbe illeszthető:

```
\#define m(p1) fun ( "Ez marad p1,"
          " ide aktuális p1 kerül: ", p1, \ 
          " ide stringként helyettesítődik be:", #p1, \ 
          " ezzel egyesíti is:" #p1 ); 
m (abcd)
```
Kifejtve, stringeket egyesítve:

```
 fun ( "Ez marad p1, ide aktuális p1 kerül: ", abcd, 
       " ide stringként helyettesítődik be:", "abcd", 
       " ezzel egyesíti is: abcd" );
```
Nagy különbség van **char** és string között:

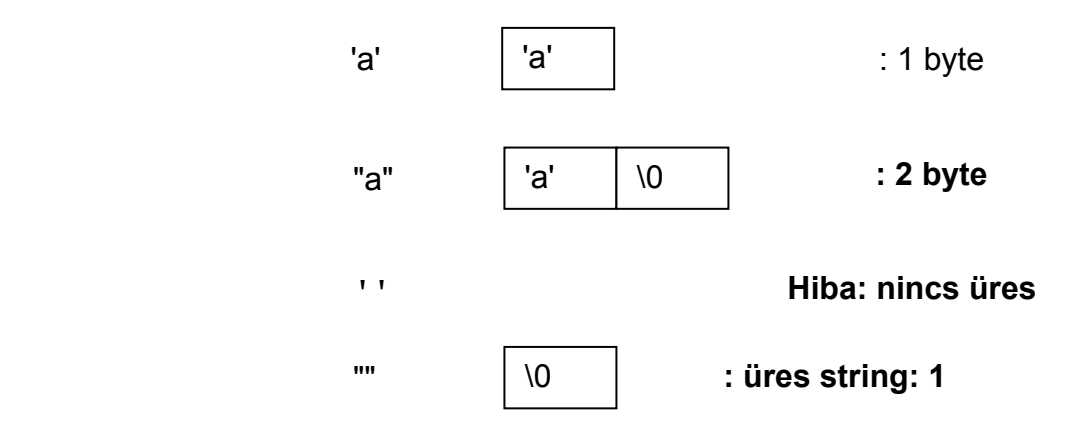

**Néhány gyakran használt könyvtári string-kezelő függvény működése**  Megtalálhatóak **<string.h>** -ban:

```
int strcmp (char *op1, char *op2) /* összehasonlítás */ 
  {\rm kmin} (* op1 &1 &1 \cdots op2 \cdots op2 \cdots op2 \cdots op2 \cdots op2 \cdots op2 return *op1-*op2; 
   } 
Hogy minek erre külön függvény?
     char s1[100], s2[200]; 
     if (s1 == s2) ... <br>11 : címeket hasonlít össze !!!
char * strcpy (char *dest, char *source) /* másolás */ 
   { char *d=dest; 
      while (*d++ = *source++); /* BÁTRAN másol */ 
     return dest; 
   } 
size_t strlen (char *str) /* string hossza */ 
   { char *s =str; 
     while (*s++); /* amíg 0 byte-ot nem talál */ 
    return s-str-1; /* karakterek száma \0 előtt */ 
   } 
char *strchr (char *str, char ch) /* ch címe str-ben */ 
   { while (*str && *str != ch) str++; 
     if (*str == ch) return str; /* megvan */
     return NULL; /* nincs meg */ 
   } 
HF: String másolása, átlapoltakat is helyesen kezeli: 
char * strmove (char * dest, char * src);
```

```
C-ea-2 / 21
```
## **Program paraméterek**

A program, azaz a **main** függvény argumentumaiként a program neve, paraméterei és azok száma megkaphatóak a következő formában.

Pl. ha egy programot így indítunk:

```
c:\c\pelda> ezaprog 1.param -második /harmadik utolsó <bemf.dat
```
akkor a paraméterekhez így férhetünk hozzá:

**int main ( int argc,** : program-argumentumok száma  **char \* argv [] )** : argumentum-stringekre mutató pointerek tömbje **{ ....** 

Itt használhatóak a program argumentumok:

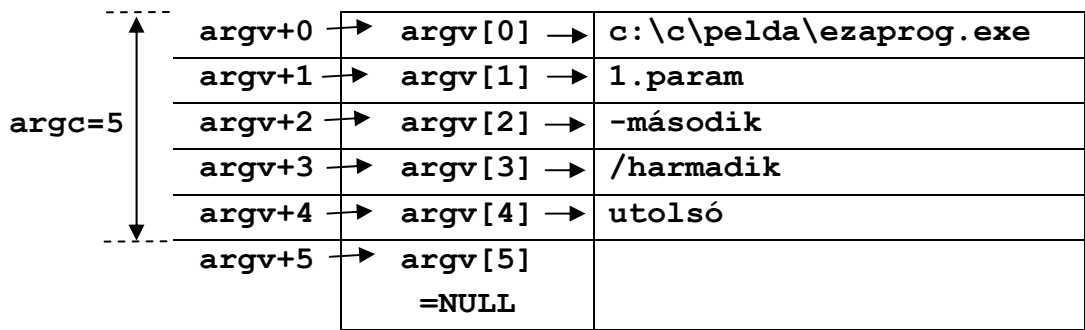

*A szabványos input és a szabványos output átirányítása:* 

Pl.:

**prog <bemfile.dat >kimf.ere** 

Ez NEM program-paraméter.

Lásd még pl. a **ProgArgs.c** mintaprogramot!